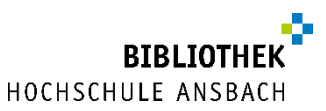

# **Aktionstage der Bibliothek rund um Ihre Abschlussarbeit 26.-28.3.2024**

mit Unterstützung durch Career Service, Studierendenservice und PR & Marketing

#### **Zoom-Link für alle Veranstaltungen:**

<https://hs-ansbach-de.zoom.us/j/62060029538?pwd=bEpvclJhVlViU3p2cUg3UEs1cnBlQT09> Meeting-ID: 620 6002 9538 Kenncode: Aktionstag

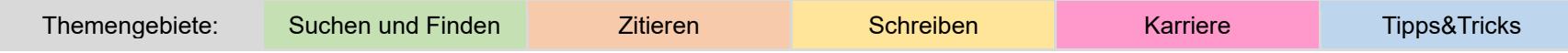

#### **Dienstag, 26.03.2024**

**Das Zoom-Meeting ist den ganzen Tag offen und die jeweiligen (Kurz-)Vorträge können Sie flexibel und ohne Anmeldung je nach Interesse besuchen.**

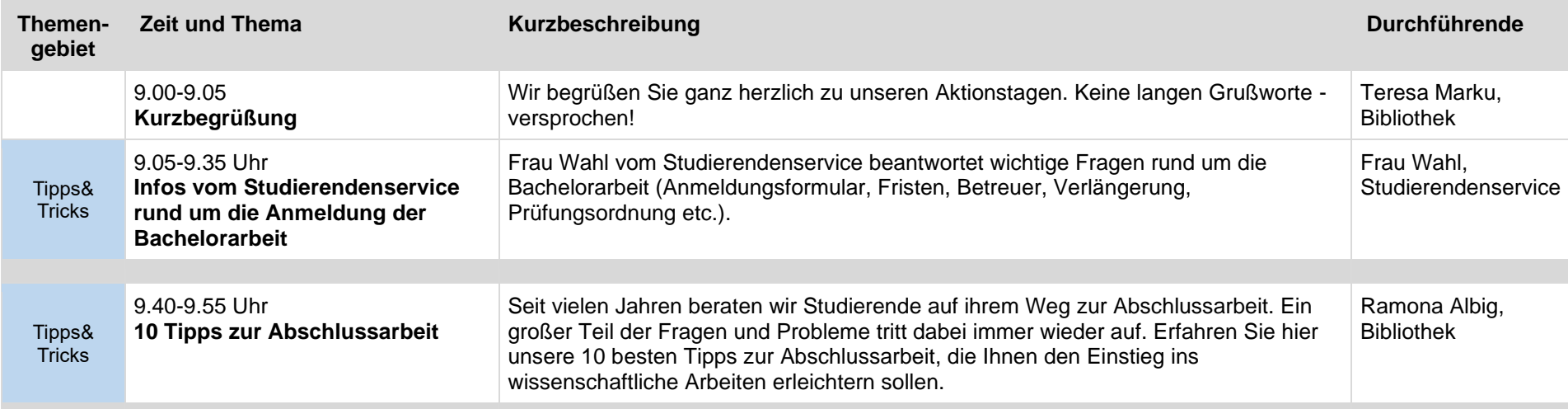

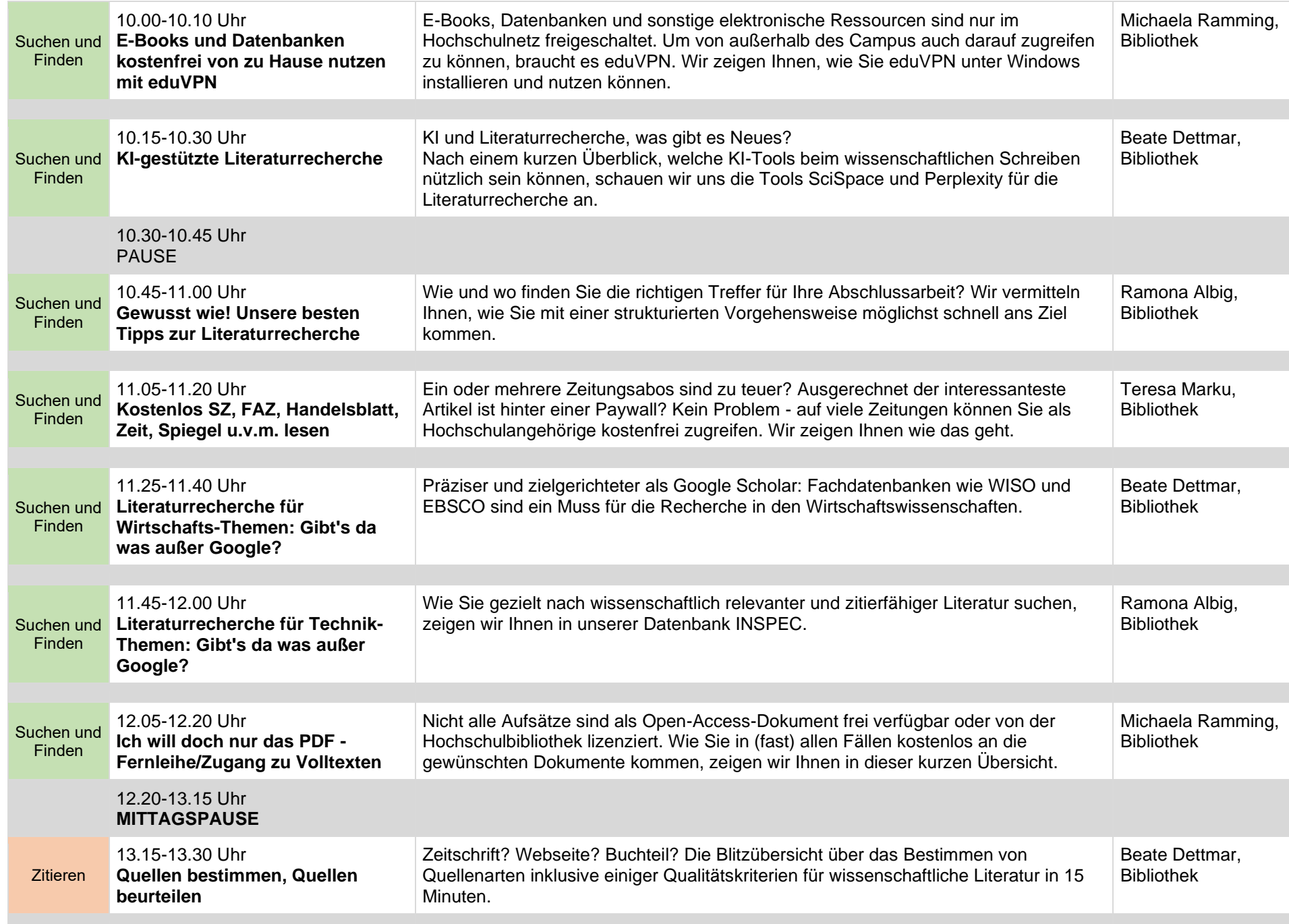

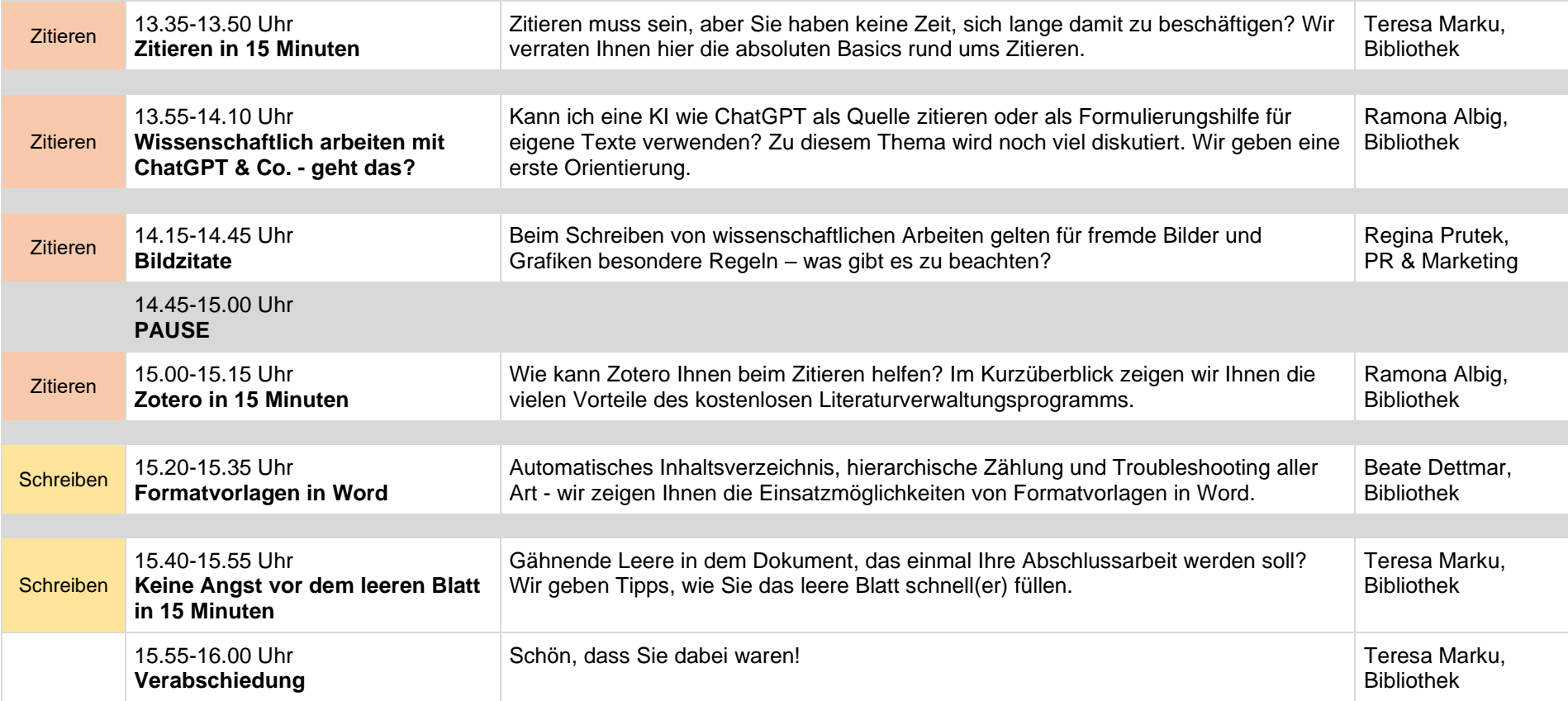

### **Mittwoch und Donnerstag geht es mit längeren Kursen weiter** → **siehe nächste Seite**

Haben Ihnen die Aktionstage gefallen? Wir freuen uns über Ihr Feedback: **[Feedback zu den Aktionstagen der Bibliothek](https://hs-ansbach-de.zoom.us/survey/YBrVtmLPyTP6m5sNIuIIwDLIZ_sKvGnlSmOamznIXZjOE105o8c.cYiR7EpGyktHLnP_/view?id=gEyoTN9mSP-Z_Dr9nqFQrg#/sharePreview)**

## **Mittwoch, 27.03.2024**

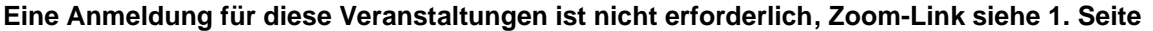

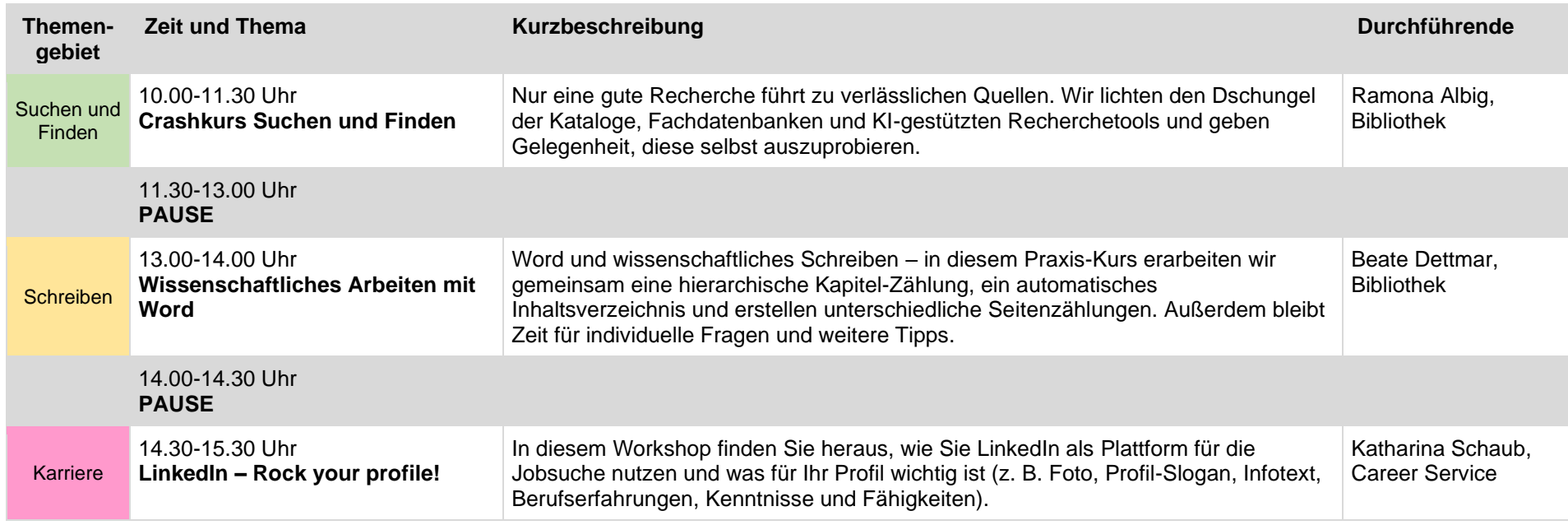

#### **Donnerstag, 28.03.2024**

**Eine Anmeldung für diese Veranstaltungen ist nicht erforderlich, Zoom-Link siehe 1. Seite**

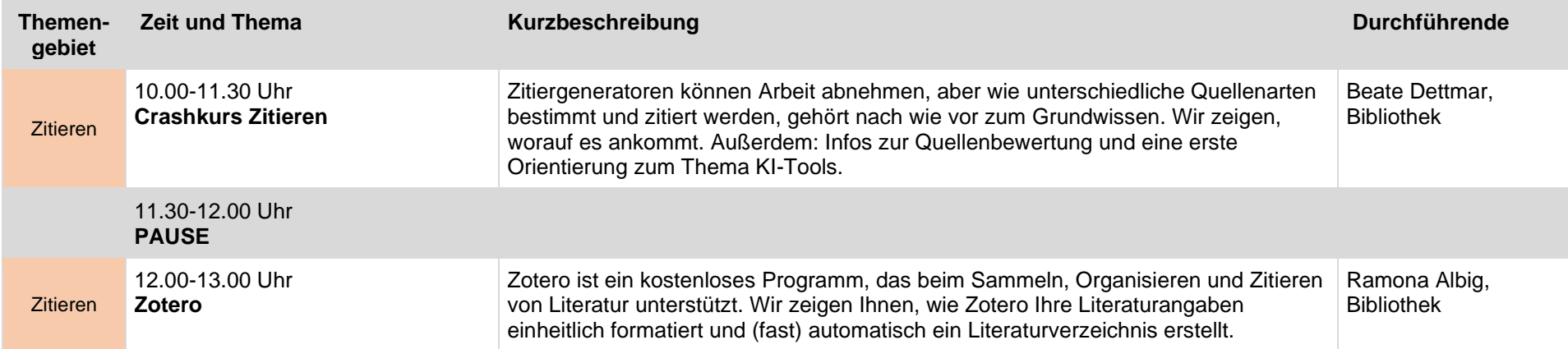